# **Polyglossia 다국어 문서의 출발점**

김 도 현 동국대

2016, 1, 30,

2016 한국텍학회 정기 학술대회

# **Polyglossia**

#### 그밖의 언어를 조판한다면 polyglossia를 이용하자

- 중국어 (?)
- 일본어
- $•$  영어–––미국 영어
- 한국어
- X<sub>T</sub>T<sub>F</sub>X, LuaT<sub>F</sub>X의 경우

# An Alternative to Babel for X<sub>7</sub>ET<sub>F</sub>X and LuaLTFX

# **Polyglossia가 하는 일**

- 언어별 하이픈 패턴을 로드한다
- 언어별 조판 관행을 지원한다 영어 français?

프랑스어 français ?

- Chapter, Figure, Table 등 표제어를 해당 언어로 붙여준다
- 해당 언어의 날짜, 숫자 체계를 지원한다.

## **greek polytonic 환경의 예**

- **\contentsname** → Περιεχόμενα
- \today  $\rightarrow$  30 Ίανουαρίου 2016
- \greeknumeral{1863}  $\rightarrow$  , αωξγ'

• 하이프네이션 → Περιεχόμενα

# Polyglossia 사용하기

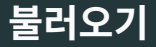

### \usepackage{polyglossia}

• babel과 달리 패키지 옵션으로 언어를 지정할 수 없다.

## **언어 지정**

- \setmainlanguage[<options>]{<lang>}
- \setdefaultlanguage  $=$  \setmainlanguage

\setmainlanguage[variant=classic] {korean}

- \setotherlanguages{<lang>,<lang>,...}
- \setotherlanguage[<options>]{<lang>}

\setotherlanguages{english,french} \setotherlanguage[variant=polytonic] {greek}

# **지원 언어 v142**

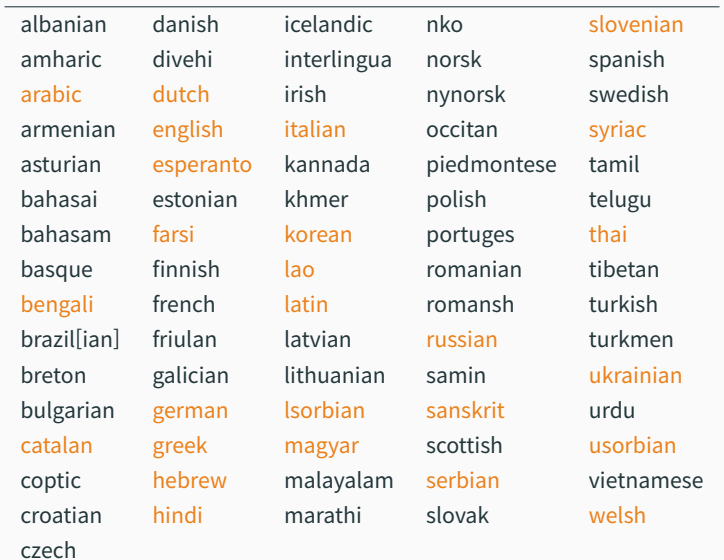

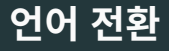

• \text<lang>[<options>]{...}

\textkorean{가나다}  $\text{textarabic}$   $\{ \mathsf{r} \ \mathsf{r} \} \rightarrow \mathsf{r} \ \mathsf{r} \ \mathsf{l}$ 

• \begin{<lang>}[<options>]

```
...
\end{<lang>}
```
\begin{korean} ... \end{korean} \begin{Arabic} ... \end{Arabic} 주 언어의 영향을 받지 않고 보조 언어를 식자하려면 \text<lang>{...} 보다는 \begin{<lang>} ...\end{<lang>} 방식을 사용하는 것이 좋다

```
\begin{french}
 a! \textgerman{a!}
\end{french}
\begin{french}
 a! \begin{german}a!\end{german}
\end{french}
```
 $\rightarrow$  a! a! a! a!

## **언어별 글꼴 설정**

#### serif \newfontfamily\koreanfont {HCR Batang LVT}[Script=Hangul, Language=Korean]

sans-serif \newfontfamily\koreanfontsf {HCR Dotum LVT}[Script=Hangul, Language=Korean]

mono \newfontfamily\koreanfonttt {NanumGothicCoding}

- 요컨대 일단 언어별 글꼴 설정 없이 컴파일하여 에러나는
- 이때 script, language는 사용자가 붙여준다.
- 방식으로 새로운 언어의 글꼴을 명시해주어야 한다
- 태그를 붙여 새로운 언어의 글꼴로 사용한다 • 지원하지 않는다면 사용자가 \newfontfamily
- 기존에 설정된 글꼴이 새로 지시된 언어의 script language를 지원하는지 검사한다 • 지원한다면 기존 글꼴에 자동으로 script, language
- 사용자가 새로운 언어를 지시할 때마다, polyglossia는

\rmfamilylatin \sffamilylatin \ttfamilylatin \normalfontlatin

예컨대 한국어 식자시 \setmainfont 따위에 의해 설정된 글꼴을 사용하려면 이 명령들을 쓴다

# Polyglossia 한국어 지원

### **한국어 지원**

- 2015년 8월 한국어(korean) 지원 추가
- 영어——미국 영어——를 동시 지원하므로 한국어 환경에서는 \textenglish 없이도 하이픈이 작동한다
- 단, 이때 글꼴은 여전히 한국어 글꼴이 사용된다.

english text \textenglish{english text}

 $\rightarrow$  english text english text

# **고문헌 일본어 지원 개발**

- 현재 일본어 중국어는 지원되지 않고 있다
- xeCJK 패키지는 일부 polyglossia 언어와 충돌한다

```
\usepackage{xeCJK}
\usepackage{polyglossia}
\setdefaultlanguage{german}
...
"Heiliger" Verehrter.
\rightarrow "Heiliger "Verehrter.
```
- 고문헌 · 일본어 문서는 korean을 이용하는 것이 대안이다
- korean의 variant 옵션 개발 중 → https://github.  $com/dohyunkim/polyglossia/tree/korean_options$ <sub>18</sub>

#### variant=plain 폰트의 글자폭을 존중한다. 디폴트

variant=classic CJK 구두점을 조절한다. 띄어쓰기 없는 문서에 적합

- 입력문서의 띄어쓰기를 자동으로 없애지는 않는다
- 본격적인 중국어 조판에는 적합하지 않다

variant=modern CJK 구두점을 조절한다. 띄어쓰기 있는 문서에 적합

### plain 子曰:「學而時習之,不亦說乎?節用而愛人, 使⺠以時。」

## classic 子曰:「學而時習之,不亦說乎? 節用而愛人, 使民以時。」

modern 子曰:「學而時習之,不亦說乎?節用而愛人, 使⺠以時。」

# plain 우선 뒤르켐의 「사회분업론」에서 출발해보자 classic 우선 뒤르켐의「사회분업론」에서 출발해보자 modern 우선 뒤르켐의「사회분업론」에서 출발해보자

# captions=hangul 한글 표제어. 디폴트 captions=hanja 한자 표제어

# 참고

- Arthur Reutenauer. Polyglossia: An Alternative to Babel for XJETEX and LuaETEX. texdoc polyglossia.
- polyglossia 한국어 지원 소스 (WIP): https://github.com/dohyunkim/polyglossia/blob/ korean\_options/tex/gloss-korean.ldf